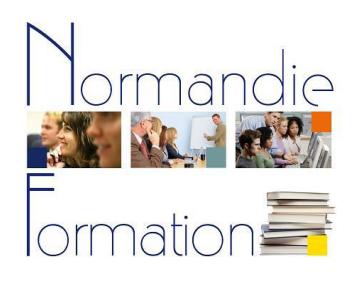

ASCA Assistant de comptabilité et d'administration **et compétences associées**

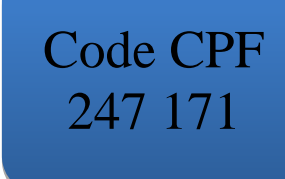

Titre de niveau IV, codes NSF 314t, 324t Enregistré au [Répertoire National des Certifications Professionnelles](http://www.rncp.cncp.gouv.fr/grand-public/visualisationFiche?format=fr&fiche=6096) (RNCP)

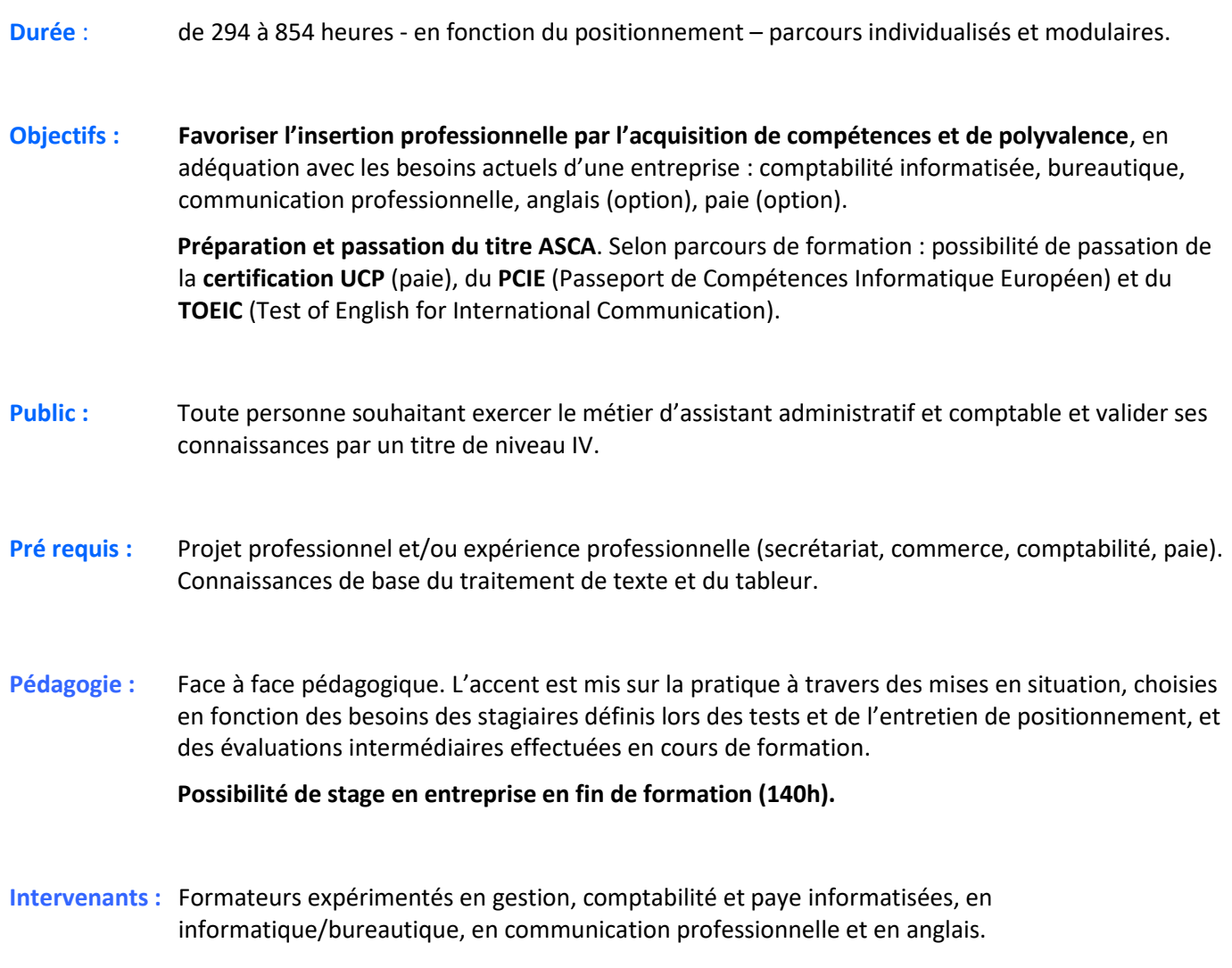

**Validation : Titre ASCA** (Assistant de Comptabilité et d'Administration) de niveau IV, inscrit au RNCP **Certification UCP** (si module Paie) « paie et déclarations associées », inscrite à l'inventaire CNCP **PCIE** (Passeport de Compétences Informatique Européen), certification inscrite CNCP **TOEIC** (si module d'anglais : Test of English for International Communication), certification inscrite **CNCP** 

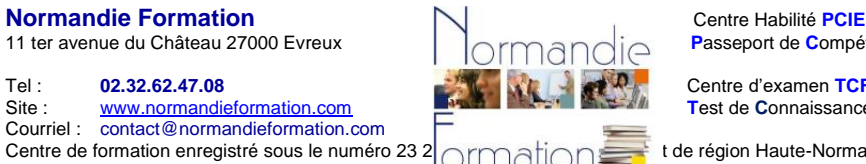

 $\bigcap_{i}$   $\bigcap_{i}$  **Passeport de Compétences Informatique Européen** 

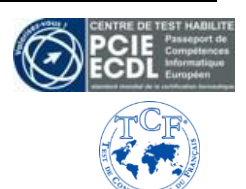

CIMATION ENREGISTRÉ de région Haute-Normandie. RCS Evreux : 504 715 681

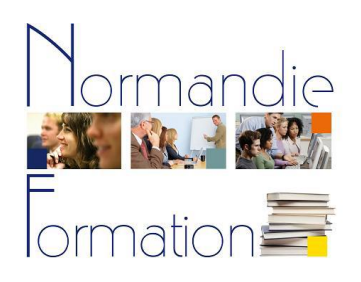

## ASCA Assistant de comptabilité et d'administration **et compétences associées**

# Code CPF 247 171

## Titre de niveau IV, codes NSF 314t, 324t Enregistré au [Répertoire National des Certifications Professionnelles](http://www.rncp.cncp.gouv.fr/grand-public/visualisationFiche?format=fr&fiche=6096) (RNCP)

### **Programme\* :**

### **LES COMPETENCES PROFESSIONNELLES :**  GESTION – COMPTABILITE – PAYE – DROIT COMMERCIAL **Module UC2L : La comptabilité générale au quotidien :** - Analyse et traitement des documents, - Précomptabilisation, régularisation des écritures… **La comptabilité informatisée :** Création et paramétrage d'un dossier, saisie des écritures, les traitements spécifiques (génération d'une déclaration de TVA, le transfert automatique des écritures..), les éditions (balance, grand-livre, journaux…) **Module UC31 : La comptabilité en période fiscale (module UC31) :** Contrôle et justification des écritures, régularisation, les travaux d'inventaire (amortissements, stocks, provisions sur créances, emprunts…), analyse du bilan, du compte de résultats et annexes, les soldes intermédiaires de gestion **La gestion interne à l'entreprise :** les spécificités de la comptabilité analytique **Le traitement des opérations en relation avec l'administration fiscale et Les organismes sociaux :** transmission et dématérialisation et procédures **Option : Module UCP (paie et déclarations associées, 98h)** Les fondamentaux, absences pour maladie, absences non rémunérées, le paramétrage d'un dossier informatisé **Les déclarations sociales :** les obligations et la veille sociale, le contrôle des états générés… INFORMATIQUE ET BUREAUTIQUE **Utilisation de l'ordinateur en environnement Windows : -** la société de l'information, vocabulaire - gestion des documents - personnalisation de son environnement de travail - installation de logiciels / matériels **Utilisation des outils bureautiques :**  - **traitement de texte Word** (mise en forme/en page de courriers divers, insertion d'images, de tableaux, publipostage, gestion de documents longs : styles, mode plan, index, tables des matières…) - **tableur Excel** (mise en forme/en page de tableaux divers, insertion de graphiques, de calculs : formules et fonctions, fonctions conditionnelles… gestion des données : tableaux croisés dynamiques, sous-totaux…) - **logiciel de présentation Powerpoint** (création de présentations, utilisation des masques, insertions d'animations, gestion du diaporama…) **Utilisation d'Internet :** - recherches et ressources sur Internet - messagerie électronique et autres moyens de communication - outils de communication : mettre en avant une entreprise sur Internet (réseaux sociaux, gestion d'un site Web…) **LES COMPETENCES ASSOCIEES :** AMELIORER SES ECRITS PROFESSIONNELS - adapter son écrit selon le type de document, le destinataire - s'approprier les règles d'un écrit professionnel efficace - améliorer ses compétences syntaxiques et lexicales **MATHEMATIOUES** - les fondamentaux : ratios, pourcentages… - calculs commerciaux et statistiques Option : ANGLAIS EN ENTREPRISE (98h) **Présentations et salutations** - se présenter, présenter quelqu'un - demander à son interlocuteur de se présenter - les formules de politesse **L'accueil physique professionnel** - accueillir des clients/visiteurs étrangers - présenter sa fonction, son entreprise, ses collaborateurs - répondre aux demandes de renseignements **L'accueil téléphonique professionnel** - utiliser les formules types de l'accueil - prendre ou laisser un message - demander ou proposer un rendez-vous **La communication écrite professionnelle** - rédiger un courriel professionnel, une note ou un message - répondre à une demande de renseignements PREPARER SON RETOUR A L'EMPLOI **Internet pour rechercher un emploi :** - la recherche d'emploi aujourd'hui : ce qui a changé avec Internet - les ressources disponibles sur Internet (sites d'offres, annuaires…) - les réseaux sociaux professionnels **Préparer sa candidature :** - Faire le point sur son parcours et son projet professionnel - Faire le point sur ses compétences, notamment celles acquises lors de la formation - Connaître le marché de l'emploi régional STAGE EN ENTREPRISE (140h) - mettre en pratique et consolider les connaissances acquises lors de la formation. - bilan de stage : valoriser son profil (CV, lettre de motivation). *\* Ce programme est susceptible d'être modifié en fonction du niveau et des objectifs du stagiaire.*

Site : [www.normandieformation.com](http://www.normandieformation.com/)<br>Courriel : contact@normandieformation.com Courriel : contact@normandieformation.com<br>Centre de formation enregistré sous le numéro 23 2

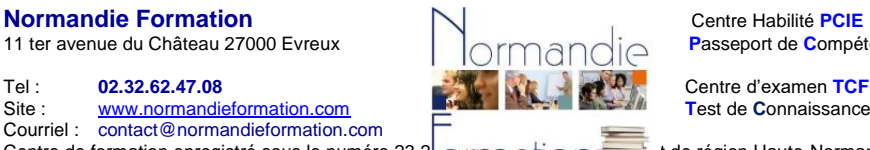

 $\overline{OPT}$ andie **Passeport de Compétences Informatique Européen** 

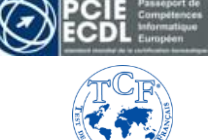

dormandie Formation